View metadata, citation and similar papers at <u>core.ac.uk</u> brought to you by **CORE** provided by International Institute for Applied Systems Analysis (IIASA)

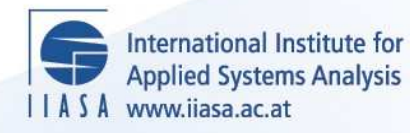

# **A Fortran Code for the Transshipment Problem**

**Kallio, M.J., Por, A. and Soismaa, M.**

 $\overline{\mathcal{Q}}$ 

H

H

H

**THE** 

IED

**Altra** 

.<br>La

 $H$ 

**IIASA Working Paper**

**WP-79-026**

**April 1979**

Kallio, M.J., Por, A. and Soismaa, M. (1979) A Fortran Code for the Transshipment Problem. IIASA Working Paper. WP-79- 026 Copyright © 1979 by the author(s). http://pure.iiasa.ac.at/1157/

Working Papers on work of the International Institute for Applied Systems Analysis receive only limited review. Views or opinions expressed herein do not necessarily represent those of the Institute, its National Member Organizations, or other organizations supporting the work. All rights reserved. Permission to make digital or hard copies of all or part of this work for personal or classroom use is granted without fee provided that copies are not made or distributed for profit or commercial advantage. All copies must bear this notice and the full citation on the first page. For other purposes, to republish, to post on servers or to redistribute to lists, permission must be sought by contacting [repository@iiasa.ac.at](mailto:repository@iiasa.ac.at)

## NOT FOR QUOTATION WITHOUT PERMISSION OF THE AUTHOR

A FORTRAN CODE FOR THE TRANS-SHIPMENT PROBLEM

Markku Kallio Andras Por Margareta Soismaa

April 1979  $WP-79-26$ 

 $\sim$ 

 $\mathcal{L}^{\pm}$ 

 $\mathcal{A}^{\text{max}}$ 

 $\sim 10^{11}$  km  $^{-1}$ 

Working Papers are interim reports on work of the International Institute for Applied Systems Analysis and have received only limited review. Views or opinions expressed herein do not necessarily represent those of the Institute or of its National Member Organizations.

INTERNATIONAL INSTITUTE FOR APPLIED SYSTEMS ANALYSIS A-2361 Laxenburg, Austria

Margareta Soismaa is a Research Assistant at the Helsinki School of Economics.

 $\bar{z}$ 

 $\bar{\mathcal{A}}$ 

 $\sim 10^{-1}$ 

 $\mathcal{A}$ 

ACKNOWLEDGEMENT

 $\bar{\beta}$ 

 $\sim 10^7$ 

The authors are grateful to William Orchard-Hays for his helpful comments. Of course, however, the authors are responsible for possible remaining mistakes.

ABSTRACT

 $\mathbf{y} = \mathbf{y}$ 

 $\bar{\alpha}$ 

<sup>A</sup>code written in FORTRAN for PDP-11 is reported for solving the capacitated transshipment problem.  $\bar{\psi}$ 

 $\sim 10^7$ 

 $\mathcal{L}^{\pm}$ 

## A FORTRAN CODE FOR THE TRANSSHIPMENT PROBLEM

Markku Kallio, Andras Por and Margareta Soismaa

# 1. Introduction and Summary

Capacitated transshipment problems comprise an important class of structured linear programming problems. Being the most general pure network problems, they have found a wide variety of applications for problems such as transportation, manpower planning, water resources management, regional location problems, production-inventory systems, cash management, etc.

The main advantage of the transshipment problems is that the problem structure can be exploited in a very efficient way while solving the problem. This amounts to far less computer time and core requirement than what is the case when using standard LP software. For instance, network problems which are considered large in the usual LP terminology, can be handled even by the relatively small PDP-11 at IIASA. Another fundamental feature of these network problems is that the optimal solution is integral provided that the problem data is integral. This is important, as such optimal integer solutions for

 $-1-$ 

optimization problems are extremely difficult to obtain in general. This property is applicable, for instance, to some regional development problems within IIASA.

The code reported here has been written for solving the capacitated transshipment problem, as well as its special cases, such as transportation, assignment, maximum flow, etc. problems. The program has been written in FORTRAN for PDP-11. Currently, the maximum problem size is restricted by  $1.8$  m + n <  $3640$ , where m is the number of nodes and n is the number of arcs (including slack and possible artificial arcs). Of course, this restriction can be easily relaxed if the necessary core is available.

The simplex method has been employed to solve the optimization problem. Our main goal then was to exploit the structural properties (such as the triangularity) for the basis matrices. A special scheme of a forthcoming paper [2] has been implemented for updating the triangular representation of the basis at each simplex iteration. (For an excellent presentation of network techniques and further references, see also reference [I].) Another goal was to keep the core requirement at a moderate level. However, through further polishing, core requirement can still be reduced rather easily, for instance, taking a more sophisticated approach for storing the arc list and the upper bound vector.

The input/output section has been designed as simple as possible. In actual use, one should easily be able to change these sections if necessary. Neither has much attention been paid to initialization of the algorithm when no advanced starting basis is available. Indeed, in such a case, we start with

 $-2-$ 

an all logical basis where the cost coefficients for slacks, as usual, have been set to zero and for artificials to a number, which is large enough to prevent them appearing in the optimal solution.

## 2. The Capacitated Transshipment Problem

Let N be a set of nodes j and A a set of arcs (directed pairs of indices ij) pointing from i to j, for some  $i \in N$  and  $j \in N$ . For each node  $j \in N$ , define  $D_j = \{jk : jk \in A\}$  and  $S_j = \{ ij : ij \in A \}$  as the set of arcs starting from j and ending to j, respectively. In this notation, the capacitated transshipment problem is to

$$
\mathtt{find} \qquad \quad x_{\mathtt{i}\mathtt{j}} \ \ \mathtt{for} \ \mathtt{all} \ \mathtt{i}\mathtt{j} \in \mathtt{A} \ \mathtt{to}
$$

$$
\text{minimize} \quad \sum_{\text{ij} \in A} c_{\text{ij}} x_{\text{ij}} \tag{1}
$$

subject to

$$
\sum_{ij \in S_j} x_{ij} - \sum_{jk \in D_j} x_{jk} \stackrel{\wedge}{=} d_j \quad \text{for all } j \in N \quad , \tag{2}
$$

$$
0 \le x_{ij} \le u_{ij}
$$
 for all ij  $\in$  A , (3)

Where  $\hat{=}$  stands either for =, for  $\leq$  or for  $\geq$ . Here  $x_{ij}$  is the flow (or shipment) along arc ij from node i to node j,  $c_{ij}$  is the corresponding unit cost for transporting from i to j,  $u_{1j}$ is the maximum possible amount for flow  $x_{i,j}$  (which may be infinite) and d<sub>i</sub> is the external flow (out) from node j. We j may also interprete d<sub>;</sub> as an external demand at node j. If j this is negative it actually means supply.

Problem (1)-(3) is a structured linear programming problem which is characterized by the following: each variable  $x_{i,j}$  has two nonzero coefficients in constraints (2), one being equal to 1 and the other equal to  $-1$ . This property implies that each basis matrix corresponding to constraint (2) is a triangular matrix. This fact shall be exploited in our code for solving the problem  $(1)-(3)$ .

Remark. If all constraints (2) are of equality type, then  $\{d_i\}$  must be 0 in order for the problem to be feasible. In this case, one or more of the equations are redundant: they can be obtained as linear combinations of other constraints. Corresponding to a redundant constraint, an artificial variable will appear in the optimal basis at zero level. For computing the final price vector, we shall, at the end, set the cost coefficients for such artificials to zero. According to the usual convention, this amounts to a dual variable equal to zero for each redundant constraint.

## 3. System Description

The optimization system consists of the main program, an input subroutine INPUT, an output subroutine PRINT, two minor subroutines IDEN and ORDER, and the optimizer subroutine SLEX. A program list appears in the Appendix. The system is implemented on our in-house PDP-11/70. The load module can be called as a UNIX shell command of the following form:

## TRNETWORK 5=input 6=+output

where "input" is the name of the problem input file (see below), and "output" is a printfile name. The program also uses a file

 $-4-$ 

for saving the basis. The name of this file has to be defined by the user as indicated shortly.

The program first needs the problem description from a Problem Input File numbered as 5 in our code. We shall give a precise description for this file shortly. If the problem is too large, the following message will be printed before termination :

#### THE PROBLEM IS TOO LARGE,

ADDITIONAL CORE REQUIREMENT IS \*\*\* BYTES

Otherwise, slacks and artificials are first constructed, and thereafter the maximum allowable number of iterations is requested:

## ENTER MAXIMUM NUMBER OF INTERATIONS:

If nothing is inserted (press RETURN key), a default value equal to 5 times the number of nodes is used. Next an initial basis is requested:

# ENTER THE NAME OF STARTING BASIS:

If nothing is inserted, the main program constructs an all logical starting basis. Otherwise, the file named for an advanced basis is loaded. The description of such a Basis File is given below. This file may have been generated during previous runs or it may have been generated by other means. The starting basis need not be feasible in the sense that the basic solution corresponding to the initial basis may not be within bounds **(3).**  Such a basis may also include artificial variables which cannot appear at a nonzero level at any feasible solution for the transshipment problem.

 $-5-$ 

Optimization may terminate in the following cases:

- (a) an optimal basic solution has been found;
- (b) an unbounded optimal solution has been detected;
- (c) the problem is found to be infeasible;
- (d) the maximum allowable number of iterations has been reached.

In each case, a name for the final basis is requested:

ENTER THE NAME OF THE FINAL BASIS:

If nothing is entered, the basis will not be saved. Otherwise, the basis is saved under the file name entered containing at most 8 characters. The format of this file is as described below for a Basis File.

The final basic solution is printed and an indication given as to which case (a to d) occurred. The format is described under solution Printout section below.

## Problem Input File

The problem file is a file with the following structure:

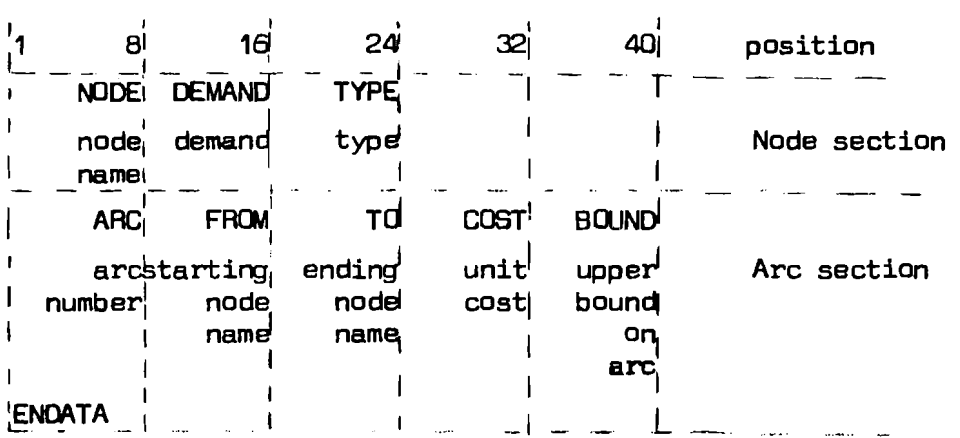

Figure 1. Problem input file.

For the node section, there is a title record containing NODE in positions 5-8, and one record for each node j. The node name contains at most 8 characters. Demand d<sub>;</sub> may be positive, negative (meaning supply), or zero. The node TYPE is defined as

> EQ if constraint  $j$  in (2) is of "=" - type LE if constraint j in (2) is of " $\leq$ " - type GE if constraint  $j$  in (2) is of ">" - type.

The FORTRAN format for a node record is  $(AB,IB,6x, A2)$ .

For the arc section, there is a title record containing ARC in positions 6-8, and one record for each arc ij. The names of the starting node i and the ending node j, as well as the unit  $\mathfrak{e}_{\mathtt{i}\mathtt{j}}$  ; and the upper bound u<sub>ii</sub> is given. The arcs will be numbered in the same order as they are entered. This running number may also be given in the ARC column. The FORTRAN format for an arc record is (18,2A8,218). The arc section is terminated with a record containing ENDATA in positions 1-6.

An Example of a Problem File. Consider the following transshipment network, where the circled nodes have their numbers j inside, each arc from i to j denotes a pair ij in A. The cost coefficients  $c_{i,j}$  and upper bounds  $u_{i,j}$  associated with arcs have been expressed by pairs of numbers. Demand d<sub>j</sub> at node j is associated with an arc pointing out from that node (and not pointing to another node). The node type  $({}_2, =, \text{ or } >)$  has been written beside the node demand. For this problem we have the set of nodes  $N = \{1, 2, 3, ..., 12\}$  and the set of arcs  $A = \{1-5, 1-7,$ 1-8, 1-9, 2-3, 2-6, 2-9, 2-11, 2-12, 3-4, 3-9, 3-10, 4-8, 4-10, 5-8, 6-9, 6-12}.

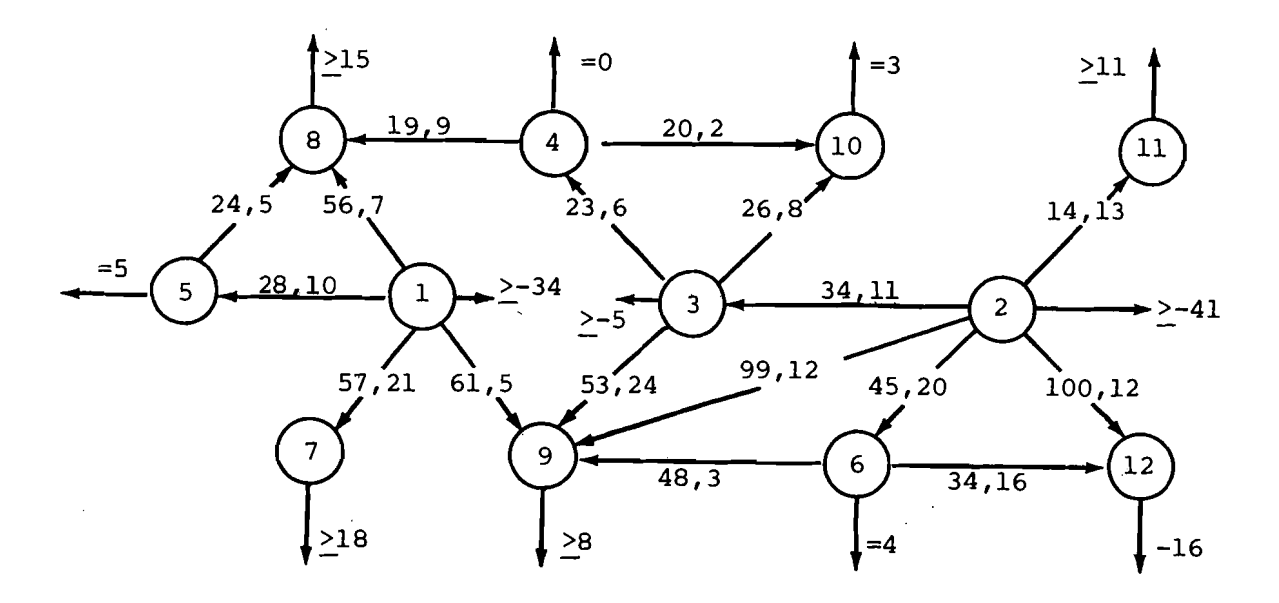

Figure 2. A transshipment network.

The problem input file is as follows:

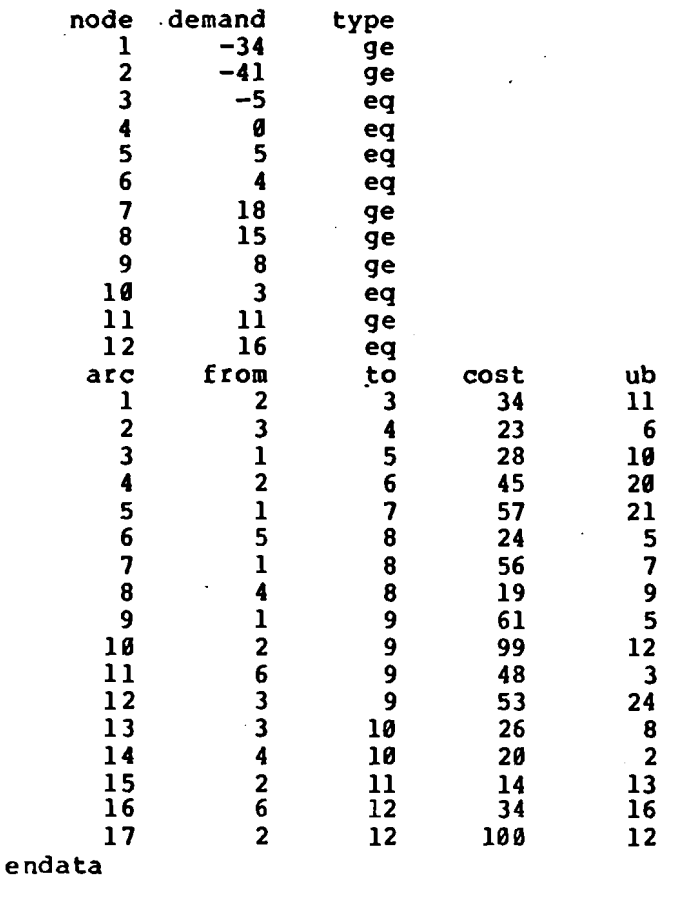

Figure 3. An example of problem input file.

## Solution .Printout

For the final basic solution the associated total cost as well as arc and node data is printed. For the arc-section, the following information is shown:

> $ARC = arc number for arc ij$ FROM = starting node name of i TO = ending node name of j ACTIVITY =  $x_{i,j}$ , activity level at basic solution BOUND = upper bound  $u_{i,j}$  $COST = unit cost c_{ii}$ RESUCED COST = reduced cost for  $x_{i,j}$

The node section contains the following information:

NODE = node name SLACK ACTIVITY = slack for an inequality type node DUAL ACTIVITY = simplex multiplier corresponding to node

**Example.** The optimal solution of our example would be reported as follows:

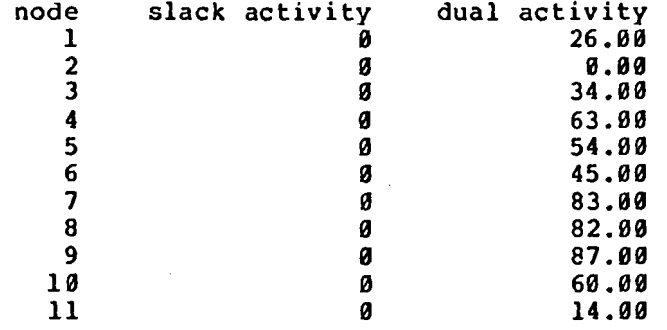

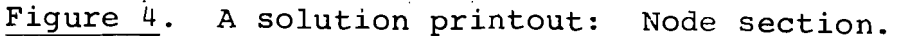

**optimal solution' at iteration number 12** 

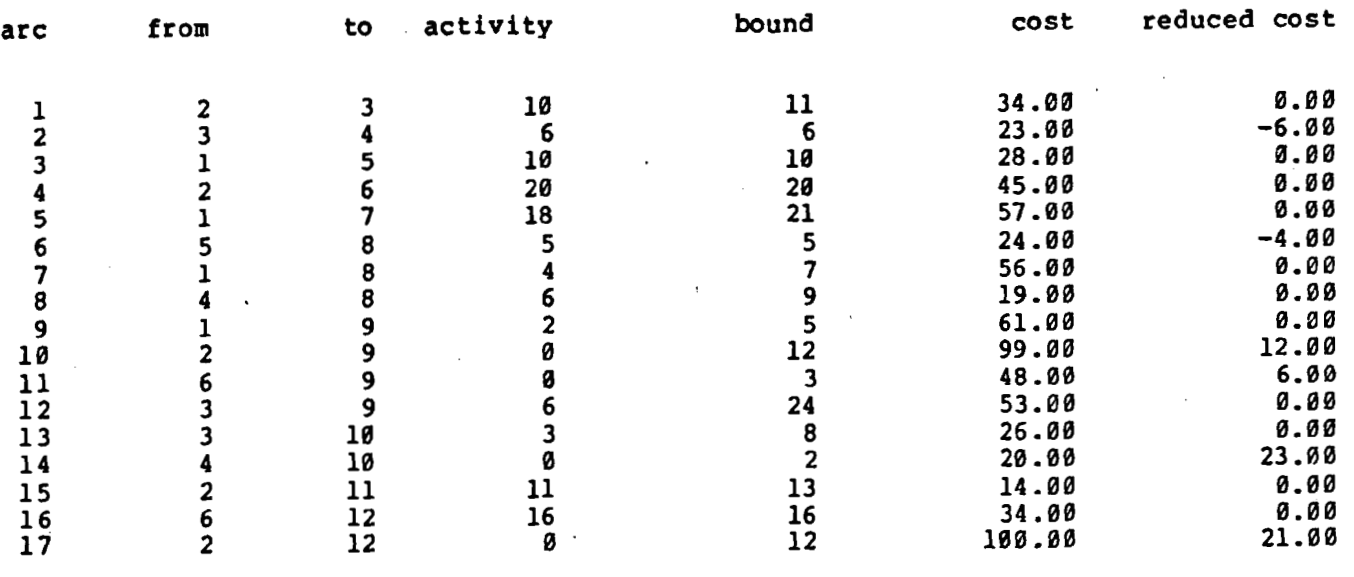

**total cost** = **4358.00** 

Figure 4. A solution printout: Arc section.

#### Basis File

The basis file defines a basic solution, a basis matrix and a triangular permutation for this basis.

First there is a record for each node j containing an arc number  $B(j)$  (or its negative) and a row number  $W(j)$  in FORTRAN format (218). The order in which basic arcs are entered is the order of corresponding columns from left to right in the basis. Row number W(j) defines a row permutation: the constraint of node j corresponds to the  $W(j)$ th row in the permuted basis. The permuted basis determined by B(\*) and **W(\*)** has to be lower triangular. Furthermore, if the jth diagonal element of this matrix is equal to  $-1$ , then  $B(j)$  is the negative of the corresponding arc number. Otherwise, B(j) is the arc number.

Next, there is a list of variables at their upper bounds. At most ten such variables may be indicated in one record. The FORTRAN format for such a record is (1018). At the end of this list there is a record containing ENDBASIS in positions 1-8. This indicates the end of a basis file. The optimal basis of our example is given in Figure 5 below.

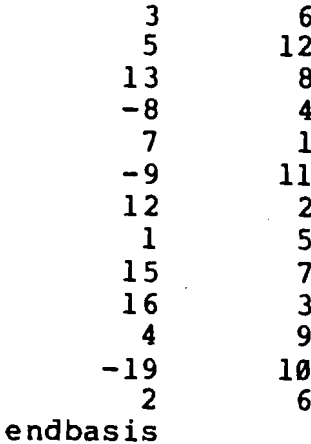

Figure 5. A basis file.

## **REFERENCES**

 $\mathcal{L}^{\text{max}}_{\text{max}}$ 

 $\hat{\mathcal{A}}$ 

**[I] Bradley, G.H., G.G. Brown and G.W. Graves, "Design and Implementation of Large-Scale Primal Transshipment Algorithms," Management Science, 24 (1977), 1-33.** 

 $\ddot{\phantom{a}}$ 

**[2] Kallio and M. Soismaa, "On Basis Representation for Network Optimization Problems," forthcoming.** 

**APPENDIX** 

```
c main program 
C .................................................................... 1
      implicit integer (a-z)real *8 dr (3000), nodes (1), nam (6), naml, nam2, dr1 (1550)
      real rr(1) 
      integer *2 ir(1), typ(1), dem(1)
      equivalence (dr (1), rr (1)), (dr (1), ir (1)), (dr (1), nodes(1)),
     1 (dr (2000) ,typ(l)) , (dr (3000) ,dem(l)), (dr (3001) ,drl(l) 
                                            data naml /8h node/, nam2 /8h arc/, eq /2heq/, le /2hle/, 
     1 ge /2hge/, icore /18200/ 
c icore = length of array dr(.) and array dr1(.) in words.
c (word = 2 bytes)n = \emptysetread (5,99999) nam(1) 
      if (nam(1) .eq.naml) go to 10 
      write (6,99998) 
      stop 22 
c read node information 
   10 read (5,99999) (nam(i), i=1,3)if (nam(l).eq.nam2) go to 20 
      n = n + 1decode (24,99997,nam) nodes (n) ,dem(n) , ty 
      typ(n) = \emptysetif (ty.eq.le) typ(n) = 1if (ty.eq.ge) typ(n) = -1go to 10 
c distribution of the core defined by arrays dr(.) and drl(.) 
c among arrays required by procedures input and slex. 
   20 kl = 4*nk2 = 5*ndo 30 i=l,n 
         ir (k1+i) = typ(i)ir (k2+i) = dem(i)30 continue 
      \arctan x = (icore-9*n)/5k1 = 2*n + 1k2 = 4*n + 1k3 = 2*(k1+n+arcmax-1) + 1k4 = 3*n + k3call input(dr, rr (kl) , rr (kl+n) , ir (k2), ir (k2+n), ir (k3), 
     1 ir (k3+n), ir (2*n+k3), ir, ir (n+1), ir (k4), ir (k4+arcmax),
     2 arcmax, n) 
      stop 11 
99999 format (5a8) 
99998 format (lx, 27hnode-section does not exist) 
99997 format (a8, i8, 6x, a2) 
      e nd
```

```
subroutine input(nodes, pii, cost, typ, dem, x, b, w, alfa, av, 
     1 ub, a, arcmax, n) 
      implicit integer (a-z) 
      real pii (1), cost (1), comax, max
      logical *1 nam31(8), sp
      real *8 nodes(1), nam(10), nam3, eob
      dimension a(2,1), ub(1), alfa(1), av(2,1), w(1), x(1), b(1),
     1 \text{ typ}(1), dem(1), ib(10)equivalence (nam3,nam31(1)) 
      data nam3 /8hendata /, sp /lh /, eob /8hendbasis/ 
      narc = 0narcx = 0do 10 i=l,arcmax 
         ub(i) = \emptyset10 continue 
      comax = -1.e32
c read arc information 
   20 read (5,99992) (nam(i) ,i=1,5) 
      if (nam(1) .eq.nam3) go to 40 
      if (narc.ge.arcmax) narcx = narcx + 1if (narcx.ne.0) go to 30 
      narc = narc + 130 call iden(nodes, n, nam(2), a, narc) 
      decode(40,99991,nam) a(2,narc),a(l,narc),cost(narc),ub(narc) 
      if (cost(narc).lt.comax) go to 20 
      comax = cost(narc)go to 20 
   40 narcl = narc
c compute cost coefficient for artificial arcs 
c construct slack and artificial arcs 
      max = 2.*float(n)*conn + 1.do 90 i=l,n 
         w(i) = iii = i 
         jj = 0 
         nn = 2if (typ(i) .ne.l) go to 50 
         nn = 1ii = \thetajj = i 
   50 if (narc.ge.arcmax) narcx = narcx + 1 
          if (narcx.ne.0) go to 60 
         a(2, \text{narc+1}) = i\mathbf{i}a (l,narc+l) = j j 
         cost(narc+1) = 0if (typ(i).eq.\emptyset) cost(narc+1) = maxnarc = narc + 16 0 if (typ(i) .eq.-1 .and. dem(i) .le.0) go to 80 
          if (typ(i) .eq.l .and. dem(i) .ge.0) go to 80 
          if (typ(i).eq.0 .and. dem(i).le.0) go to 80 
         if (narc.lt.arcmax) go to 70 
         n\arctan x = n\arctan x + 1if (typ(i).eq.\emptyset) narcx = narcx - 1
         go to 90 
   70 if (typ(i) .eq.0) narc = narc - 1
         a (2,narc+l) = j j
```

```
a(1, \text{narc+1}) = ii
         cost(narc+1) = maxnarc = narc + 1nn = 1if (typ(i).eq.1) nn = 2
c define initial basis using slacks and artificials<br>80 x(i) = iabs(dem(i))x(i) = iabs(dem(i))b(i) = narcif (nn.eq.2) b(i) = -b(i)90 continue 
      if (narcx.eq.0) go to 100 
c run is abandoned due to violation of the available core size 
      narcx = 10*narcxwrite (6,99999) narcx 
      stop 
  100 write (7,99998) 
      read (1,99997) niter 
      if (niter.eq.0) niter = 5*nwrite (7,99996) 
      read (1,99994) nam3 
      do 110 i=1,8
          if (nam3l(l) .ne.sp) go to 120 
  110 continue 
      phase = 2go to 210 
c restore basis from the file whose name is contained in variable nam3 
  120 call setfil(8, nam3) 
      do 130 i=l,n 
         read (8,99993) b(i), w(i) 
  130 continue 
  140 read (8,99994) nam 
      if (nam(1) .eq.eob) go to 160 
      decode (80,99993,nam) ib 
      do 150 i=1,10 
          if (ib(i).eq.0) go to 160il = ib(i)ub(i1) = -ub(i1)150 continue 
      go to 140 
  160 call closef (8) 
c setup of basis solution 
      phase = 2do 170 i=l,narc 
          if (ub(i) .ge.0) go to 170 
         i = a(2, i)i2 = a(1,i)dem(i1) = dem(i1) - ub(i)dem(i2) = dem(i2) + ub(i)170 continue 
      do 200 i=1,n
         i2 = iabs(b(i))i1 = a(2, i2)x(i) = -\text{dem}(i)if (b(i) .le.0) go to 180 
         i1 = a(1, i2)x(i) = \text{dem}(i)
```
 $\sim$   $\sim$ 

 $\mathcal{L}^{\pm}$  and  $\mathcal{L}^{\pm}$ 

```
180 if (x(i).1t.0 .or. x(i).gt.ub(i2)) phase = 1
         do 190 i=1,2if (a(j, i2) \cdot eq. \theta) go to 190
            dem(a(j,i2)) = dem(a(j,i2)) + x(i)*(-1)**j
  190 continue 
  200 continue 
c save node-names on file "trnames" 
  210 call setfil(2, 7htrnames) 
      write (2) (nodes(i), i=1, n)
      call closef (2) 
c optimize 
      call slex(a, cost, ub, pii, x, b, w, n, narc, niter, ind, colin, 
     1 av, alfa, phase, max) 
      write (7,99995) 
      read (1,99994) nam3 
      do 220 i=1,8 
         if (nam3l(i).ne.sp) go to 230 
  228 continue 
      go to 270 
c save basis on the file whose name is contained in variable nam3 
  230 call setfil(8, nam3) 
      do 240 i=l,n 
         write (8,99993) b(i) , w(i) 
  240 continue 
      i1 = 0do 250 i=l,narc 
         if (ub(i) .ge.0) go to 250 
         i! = i! + iib(i1) = iif (il.lt.10) go to 250 
         write (8,99993) ib 
         i1 = \emptyset250 continue 
      if (il.eq.0) go to 260 
      write (8,99993) (b(i), i=1, i)260 write (8,99994) eob 
  270 call order (x, b, n, nnl, narcl) 
c print solution
      call print(a, nodes, x, b, w, cost, ub, pii, n, narcl, nnl, n, 
     1 ind, colin, niter) 
99999 format (4x, 25hthe problem is too large,/4x, 17hadditional core r, 
     1 14hequirement is , i5, 6h bytes) 
99998 format (4x, 35henter maximum number of iterations:) 
99997 format (i6) 
99996 format (4x, 37henter the name of the starting basis:) 
99995 format (4x, 34henter the name of the final basis:) 
99994 format (10a8) 
99993 format (10i8) 
99992 format (5a8) 
99991 format (8x, 2i8, £8.0, i8) 
      e nd
```
 $-16-$ 

```
subroutine print(a, nodes, x, b, w, cost, ub, pii, n, narc, mm1,
     1 mm2, ind, colin, niter) 
      implicit integer (a-z) 
      real *8 nodes(1)real cost (1) , pii (1) , px, costt 
      dimension x(1), b(1), ub(1), a(2,1000), w(1)costt = 0.0c restore node-names from file "trnames" 
      call setfil(2, 7htrnames)
      read (2) (nodes(i),i=1,n)
      call closef (2) 
c print type of solution 
      if (ind.ne.3) go to 10 
      write (6,99999) niter 
      go to 40 
   10 if (ind.ne.4) go to 20 
      write (6,99998) niter 
      go to 40 
   20 if (ind.ne.2) go to 30 
      write (6,99997) niter 
      go to 40 
   30 write (6,99996) niter 
c print arc section 
   40 lmax = 50lin = narc/lmaxlre = narc - lin*lmaxif (lre(ne, \emptyset) lin = lin + 1
      ii = 1ji = 1do 110 i=l,lin 
         write (6,99995) 
         lpr = lmaxif (i.eq.lin) lpr = Ire 
         do 100 j=l,lpr 
            xx = 0px = cost(i)i j = 0kv = a(l, ii)50 if (kv.eq.0) go to 60
            kv = w(kv)if (ij.eq.\emptyset) px = px - pii(kv)if (ij.eq.1) px = px + pii(kv)60 i j = i j + 1if (ij.gt.1) go to 70 
            kv = a(2, ii)go to 50 
   70 if (ub(ii) .ge.O) go to 80 
            ub(ii) = -ub(i)xx = ub(i)80 if (jj.gt.mml) go to 90
            bjj = b(jj)if (bjj.lt.0) bjj = -bjjif (bjj.ne.ii) go to 90 
            xx = x(jj)jj = jj + 1 
   90 i = a(2, i)
```

```
i2 = a(1, ii)cost = costt + xx * cost(ii)if (ub(ii).ne.\emptyset) write (6,99994) ii, nodes(il), nodes(i2),
     1 xx, ub(ii), cost(ii), px 
            if (ub(ii) .eq.\emptyset) write (6,99993) ii, nodes(il), nodes(i2),
     1 xx, cost(ii), px 
            ii = ii + 110B continue 
  110 continue 
c print total cost 
      write (6,99992) costt 
c print node section 
      \ln = n/\ln axlre = n - lin*lmaxif (lre.ne.\emptyset) lin = lin + 1
      ii = 1do 140 i=l,lin 
         write (6,99991) 
         lpr = lmax 
         if (i.eq.lin) lpr = lre
         do 130 j=l,lpr 
            xx = \emptysetkv = w(ii)px = pii(kv)if (jj.gt.mm2) go to 120ind = b(jj)if (ind.lt.0) ind = -indindl = a(2,ind)if (indl.eq.0) indl = a(l,ind)if (indl.ne.ii) go to 120 
            xx = x(jj)jj = jj + 1 
  120 write (6,99990) nodes(ii), xx, px 
            ii = ii + 1130 continue 
  140 continue 
      return 
99999 format (lh1//4x, 28hsolution at iteration number, i6//) 
99998 format (lhl//4x, 38hunbounded solution at iteration number,
     1 i6/4x, 10hray-arc is, i6//)
99997 format (lh1//4x, 36hoptimal solution at iteration number, i6//) 
99996 format (lh1//4x, 32hinfeasible solution at iteration, i6//) 
99995 format (//lx, 3harc, 6x, 4hfrom, 8x, 2hto, 3x, 8hactivity, 1lx,
     1 Shbound, 12x, 4hcost, 4x, 12hreduced cost//) 
99994 format (lx, i3, 2(2x, a8), 3x, i8, 4x, il2, 4x, £12.2, 4x, £12.2) 
99993 format (lx, i3, 2(2x, a8), 3x, i8, 4x, 8x, 4hnone, 4x, £12.2, 4x, 
     1 £12.2) 
99992 format \frac{1}{4x}, 13htotal cost = , g13.6)
99991 format (lh1//8x, 4hnode, 4x, 14hslack activity, 4x, 10hdual activ,
     1 3hity) 
99990 format (4x, a8, 4x, i14, 4x, f13.2) 
      end
```

```
subroutine iden(noden, n, nam, a, narc) 
      integer a(2,1B90) 
      real *8 noden(1), nam(1)
c set from- and to-node numbers for arcs 
      i \cdot c = \emptysetdo 30 i=l,n 
          if (ic.eq.1) go to 10 
          if (nam(1) .ne.noden(i)) go to 10 
          ic = ic + 1a(2, \text{narc}) = igo to 20 
   10 if (ic.eq.2) go to 30 
          if (nam(2) \tcdot ne \tcdot noden(i)) go to 30
          ic = ic + 2a(1, \text{narc}) = i20 if (ic.eq.3) go to 40 
   30 continue 
      narc = narc - 1write (6,99999) nam(1) , nam(2) 
   40 return 
99999 format (lx, 2lhundefined node-names:, 2(2x, a8))
```

```
end
```

```
subroutine order(x, b, nrow, nnl, narcl) 
      implicit integer (a-z) 
      dimension x(1), b(1)c reorder basic variables 
         do 20 i=l,nrow-1 
            do 10 j=i+1, nrow
            if (iabs(b(i)) .lt.iabs(b(j))) go to 10 
            bb = b(i)b(i) = b(j)b(j) = bbbb = x(i)x(i) = x(j)x(j) = bb10 continue 
         if (nnl.ne.0) go to 20
         if (iabs(b(i)) .le.narcl) go to 20 
         nnl = i - l20 continue 
      if (nnl.ne.O) go to 30 
      nnl = nrowif (b(nrow).gt.narcl) nnl = nnl - l30 return 
      end
```

```
subroutine slex(a, cost, ub, pii, x, b, w, nnode, narc, niter, 
1 ind, colin, av, alfa, phase, max) 
c*********************************************************************** 
C 
c symbol description<br>c ===================
        C ==='=IL=DI='r====' 
\mathbf cnarc = number of arcs including slacks and artificials
\mathbf c\texttt{nnode} = number of nodes excluding dummy node
\overline{c}( n in the main program ) 
\mathbf ca(k, j) = to - node for arc j; for k=1\mathbf c\mathbf cfrom - node for arc j; for k=20 if the respective node is dummy 
\overline{c}\mathbf ccost(j) = cost coefficient for arc j 
\ddot{\textbf{C}}0 for slack arcs 
\overline{c}max for artificial arc j , where 
\mathbf cmax = 2*nnode*(maximum cost coefficient) + 1
\mathbf cub(j) = upper bound for arc j if variable j is currently on its 
\mathbf clower bound or is basic 
                -(upper bound for arc j) if variable j is currently on its 
\mathbf c\ddot{\mathbf{C}}upper bound 
                 \theta if arc j does not have an upper bound<br>= 1 for phase I
\mathbf cphase = 1 for phase I<br>2 for phase I
\mathbf C\ddot{\mathbf{C}}2 for phase 11 
        iternr = current iteration number 
\mathbf cniter = maximum allowable number of iterations 
\mathbf C\mathbf cgiven by the user 
        b(.) = current list of basic arcs: the ith arc in the basis is b(i).
\mathbf Cthe sign of b(i) is the sign of the ith diagonal element 
\mathbf C\mathbf cof the triangularized basis 
\mathbf cx(.) = current values for basic arcs
\mathbf cw(.) = row permutation which lower triangularizes the basis
                 when the column permutation is given by b(.)\ddot{\mathbf{c}}pi(.) = vector of simplex multipliers
\mathbf c\mathbf credc = reduced cost for an arc 
\mathbf Crc = reduced cost for the arc entering basis 
        colin = arc entering basis 
\mathbf Calfa(.) = alfa-column of entering arc: basis inverse * column of
\mathbf C\mathbf centering arc 
\mathbf cmini = step size for current simplex iteration 
\mathbf ccolout = column leaving the basis 
        ind = -1 if entering arc is to be decreased
\mathbf c1 if entering arc is to be increased 
\mathbf C\mathbf c2 if optimal solution has been obtained 
\mathbf C3 if max. allowable iterationnr. has been reached 
\mathbf C4 if unbounded optimal solution has been detected 
\mathbf C5 if the problem is found to be infeasible 
\mathbf c\mathbf Cinput and output parameters 
\mathbf C--------------=------------ -------------- ------------ 
\overline{c}\mathbf cthe transshipment problem (including slacks and artificials) is
        defined by arc list a(.), cost vector cost(.), upper bound 
\mathbf{C}\mathbf cvector ub(. ) as well as by nnode, the number of nodes, and narc, 
        the number of arcs. the maximum allowable number of iterations is 
\mathbf{c}given by niter. an initial basic solution has been given by \mathbf C
```
c **b(.),** w(.) and x(.) as well as by ub(.) indicating arcs at their lower or upper bounds at the initial solution. after executing c the subroutine, these parameters define the final solution found<br>c with simplex iterations and pii(.) gives the corresponding c with simplex iterations and pii ( .) gives the corresponding c simplex multipliers. ind indicates the type of this solution. C **.........................................................................**  implicit integer (a-z) real max, pii(l), cost(l), rc, redc, costi integer alfa(1), nnode,  $w(1)$ ,  $b(1)$ ,  $a(2,1)$ , colin, mini, colout,  $1 x(1)$ , iternr, di, nf, ns, begin, ub(1), av(2,1)  $ind = \emptyset$  $max = max - 1$ . itern $r = -1$ c compute price vector pii 10k=2 do 40 ii=l,nnode  $i =$  nnode - ii + 1 call eb(b(i), mja, n)  $pi(i) = cost(mja)$ if (phase.eq.2) go to 30  $pi(i) = \emptyset$ . if (x(i).ge.0) go to 20  $pi(i) = -1$ .  $k = 1$ go to 30 20 if (ub(mja)  $eq.0$  .or.  $x(i)$  .le.ub(mja)) go to 30  $k = 1$  $pi(i) = 1.$  $30$  ed =  $3 - n$ if (ed.eq.1) pii(i) = -pii(i) if (a(ed,mja) .eq.0) go to 40  $j = a(ed, mja)$  $\bar{j}$  = w(j)  $pi(i) = pi(i) + pi(j)$ 40 continue c did the phase change ? if (k.eq.phase) go to 50 phase = k go to 10 50 if (ind.eq.2) go to 140 iternr = iternr +  $l$  $60$  ind = 1 c maximum allowable number of iterations reached if (iternr.le.niter) go to 70 ind  $= 3$ return c compute reduced cost and choose entering variable 70 rc = 0. do 120 i=l,narc  $costi = cost(i)$ if (costi.ge.max) go to 120  $y1 = a(1, i)$  $y2 = a(2,i)$ if (phase.eq.1)  $costi = 0$ . if  $(y1_eq.0)$  go to  $80$ 

```
if (y2.eq.0) go to 90 
         yl = w(yl) 
         y2 = w(y2)redc = costi - pi(y1) + pi(y2)go to 100 
   80 y2 = w(y2)redc = costi + pii(y2)\mathbf{r}go to 100 
   90 y1 = w(y1)redc = costi - pii(y1)100 if (redc.lt.rc .and. ub(i).ge.0) go to 110 
         if (redc.le.-rc .or. ub(i) .ge.0) go to 120 
         ind = -1rc = ind*redc 
         colin = igo to 120 
  110 ind = 1rc = redc 
         colin = i 
  120 continue 
      if (rc.lt.-1.e-10) go to 150 
c optimal solution or infeasibility has been detected 
      do 130 i=l,nnode 
         call eb(b(i), ib, n) 
         if (cost(ib) .lt.max) go to 130 
         if (x(i).gt.0) \text{ind} = 5if (ind.ne.5) ind = 2 
         cost(ib) = 0.130 continue 
      if (ind.eq.2) go to 10 
      if (ind.eq.5) go to 140 
      ind = 2140 niter = iternr 
      if (phase.eq.1) ind = 5 
      return 
c compute alfa column = (basis inverse)*(entering column) 
  150 do 160 j=l,nnode 
         av(1, j) = 0av(2,j) = 0 
         \text{a}lfa(j) = \theta160 continue 
      i = a(1, \text{colin})j = a(2, \text{colin})begin = nnode 
      if (i.ne.O) begin = w(i) 
      if (j.eq.O) go to 170 
      j = w(j> 
      if (j.lt.begin) begin = j 
  170 t = 1 
  180 ia = a(t,colin) 
      if (ia.eq.0) go to 200 
      ia = w(ia)call eb (b (ia) , ib, n) 
      ic=3-t-t 
  190 id = ic 
      n3=3-n
```
 $\Delta \sim 10^7$ 

```
if (n3.eq.1) id = -icav(t,ia) = id 
      alfa(ia) = alfa(ia) + id 
      if (a(n3,ib).eq.0) go to 200 
      ia = a(n3, ib)ia = w(ia)call eb(b(ia), ib, n) 
      go to 190 
  200 t = t + 1if (t.le.2) go to 180 
c carry out minimum ratio test for determining step 
c size mini and leaving column colout 
      mini = 30000 
      do 280 i=l,nnode 
          izz = 31000 
          \text{pivot} = \text{alfa}(i)izx = ind*pivot 
          call eb(b(i), j, n) 
          if (izx) 220, 280, 210 
  2 10 izz = x (i) 
          go to 230 
  220 izz = ub(j) - x(i) 
  2 30 if (izz) 280, 240, 250 
  240 if (izx.lt.O .and. x(i).eq.0) go to 280 
  250 if (izz-mini) 270, 260, 280 
          260 if (cost(j).lt.max) go to 280 
  270 int = izx 
         min = 122colout = i 
          if (mini.eq.O) go to 320 
  280 continue 
c test whether the bound on entering arc determines 
c the step size 
      if (ub(co1in) .eq.0 .or. ind*ub(colin) .gt.mini) go to 290 
call eb(b(co1out) , kk, 11) 
      if (cost(kk).ge.max .and. ind*ub(colin).eq.mini) go to 290 
      mini = ind*ub (colin) 
      ub (colin) = -ub (colin)color = <math>\emptyset</math>290 if (mini.ne.30000) go to 300 
c unbounded optimal solution has been detected 
      ind = 4niter = iternr 
      return 
c update solution vector x (.) 
  300 mini = minifind 
      do 310 i=l,nnode 
          if (i.ne.colout) x(i) = x(i) - alfa(i) \cdot mini310 continue 
c test whether the basis has to be changed 
      if (colout.eq.0) go to 60 
  320 if (ind.eq.1) x (colout) = mini
      if (ind.eq.-1) x (colour) = -ub(colin) + miniub (colin) = ub(co1in) *ind 
      call eb (b (colout) , j , n) 
      ub(j) = ub(j) * int
```

```
b (colour) = colinc start updating 
      di = 1if (av(1, colout).eq.0) di = 2
      nf = 0ns = -1do 330 j=begin,colout 
         if (av(di,j).ne.\emptyset) ns = ns + 1
         if (av(3-di,j) .ne.0) nf = nf + 1
  330 continue 
c retriangularize the basis 
      av(1, colout-nf) = colin*(3-2*di)av(2, colout-nf) = x (colout)if (nf.eq.O) go to 350 
      ib = colin 
      in = di 
      do 340 i=l,nf 
         i = a(3-in, ib)j = w(j)call eb(b(j), ib, in)
         av(1, colout-nf+i) = b(i)av(2, colout-nf+i) = x(i)340 continue 
  350 if (ns.le.O) go to 370 
      ib = colin 
      in = di 
      do 360 i=l,ns 
         j = a(in, ib)j = w(j) 
         call eb(b(j), ib, n)
         in = 3 - nav(1, colout-nf-i) = -b(j)av(2, colout-nf-i) = x(i)360 continue 
  370 in = 0do 380 i=begin,colout 
         if (alfa(i) .ne.0) go to 380 
         av(1,begin+in) = b(i)av(2,begin+in) = x(i)in = in + 1
  380 continue 
      do 390 i=begin,colout 
         b(i) = av(1, i)x(i) = av(2, i)call eb(b(i), ib, n) 
         j = a(n, ib)w(j) = i390 continue 
c end of simplex iteration 
      go to 10 
      end
```

```
subroutine eb(ibi, ib, in) 
   if (ibi.gt.O) go to 10 
   ib = -ibi 
   in = 2 
   return 
10 ib = ibi 
   in = 1 
   return 
   end
```
 $\sim 10^7$ 

 $\sim 10^{11}$